### **piCino**

## Schnellstartanleitung

V2.2

Mai 2019

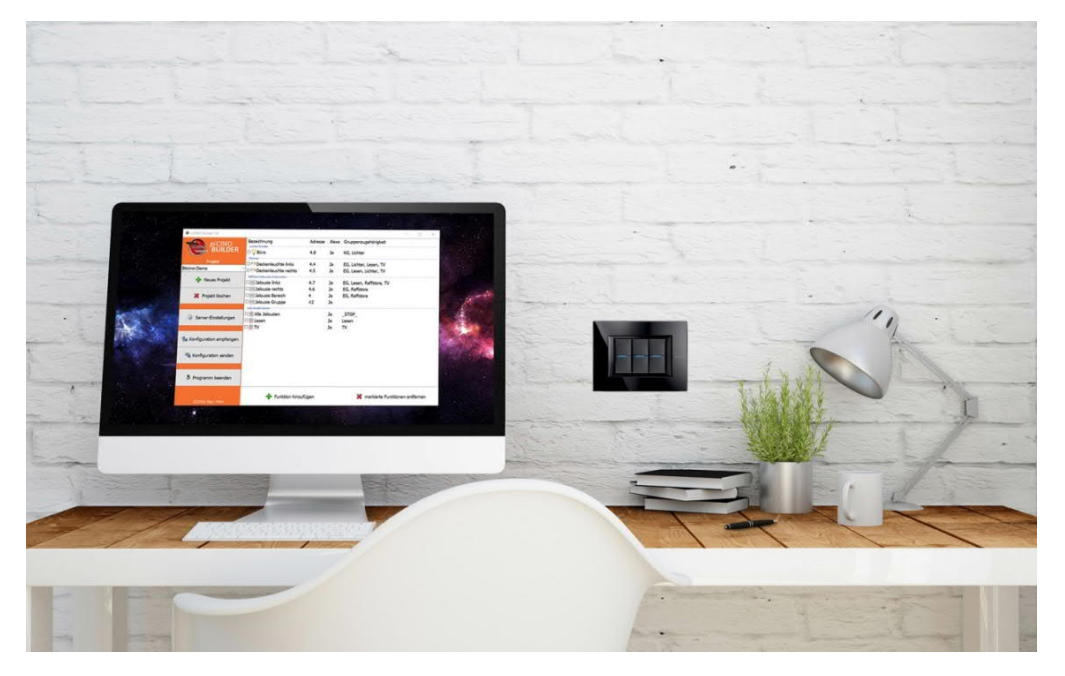

Alle Anleitungen befinden sich auch als Video auf www.picino.net

www.picino.net

#### **piCino**

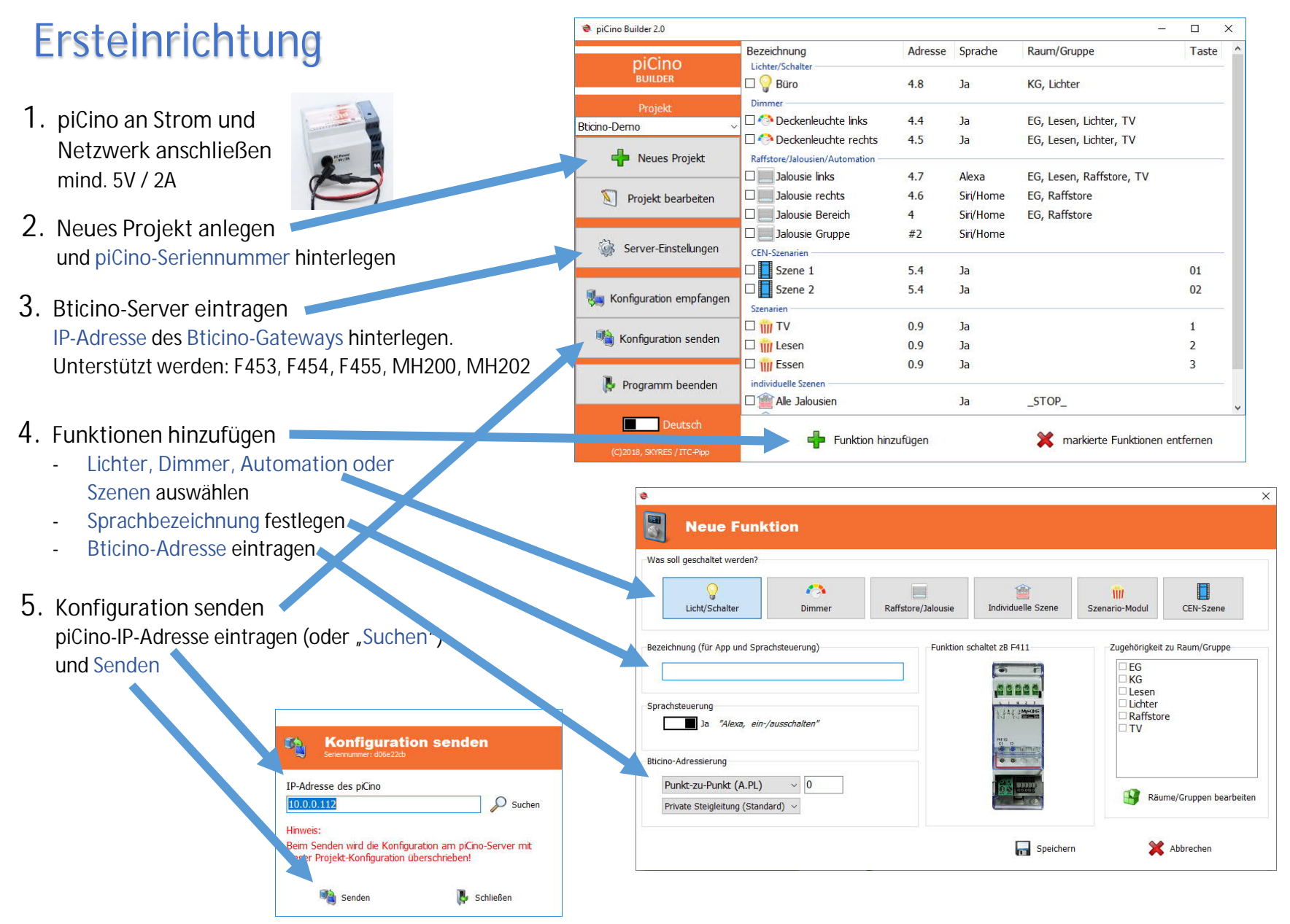

www.picino.net

#### **piCino**

# Steuerungsmöglichkeiten

**Ein Gerät - viele Steuerungsmöglichkeiten für Ihr Bticino-System!** Egal, ob **zu Hause** oder von der **Ferne**

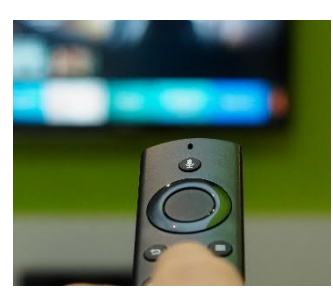

**Amazon Fire-TV** Sprachsteuerung **Webbrowser**

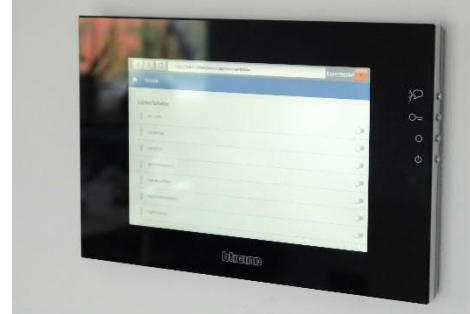

alle Browser/Betriebssysteme (nur im LAN)

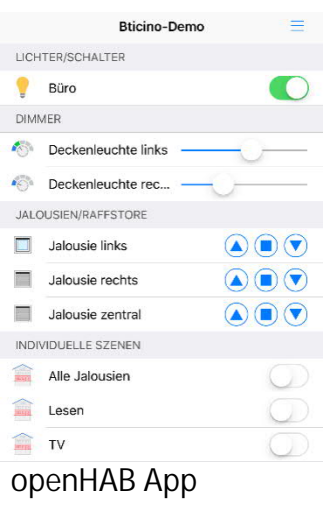

App- und Fernsteuerung

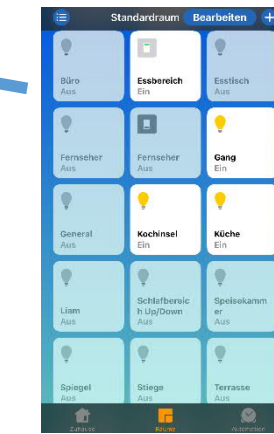

**Apple Home App** App-, Sprach- und Fernsteuerung(\*) (\*) iPad/AppleTV als Zentrale erforderlich

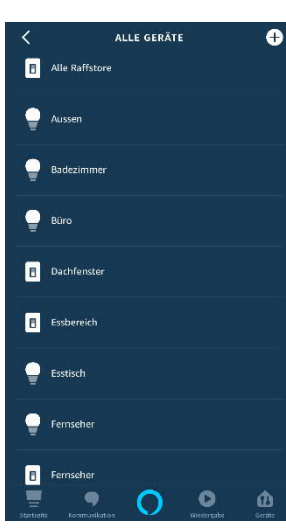

**Alexa App** App-, Sprach- und Fernsteuerung (auch ohne Amazon Echo)

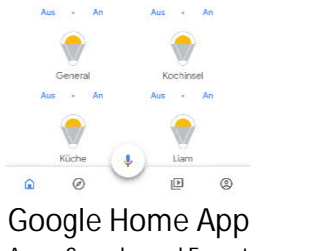

**Amazon Echo (Alexa)**

Sprachsteuerung

App-, Sprach- und Fernsteuerung (auch ohne Google Assistant) **Google Home Assistant**

Sprachsteuerung

www.picino.net

Internet

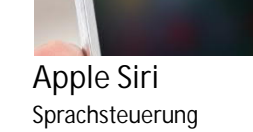